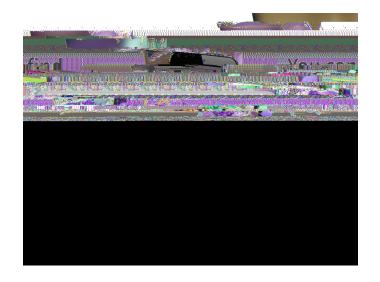

Mobile App FAQ's

Where can I download the Duval County Public Schools app?

You can download it from the App Store, Google Play, or QR Code

## Where can I see my messages?

Go to Notifications.

## What's in the Resources Folder?

The Resources Folder has five other folders inside: Parents, Students, Staff Community & FAQ's. Each folder will have important documents and information.

## Where can I find a principal's contact information?

Go to Directory, and you will find a list of our schools. Once you select your school, you will access the school's contact information as well as the staff and teachers assigned to that school.

What is Tip Line for? Tip Line is used

## What if I want to follow more than one school?

To follow multiple schools, you can go to Settings and select the schools you would like to follow.